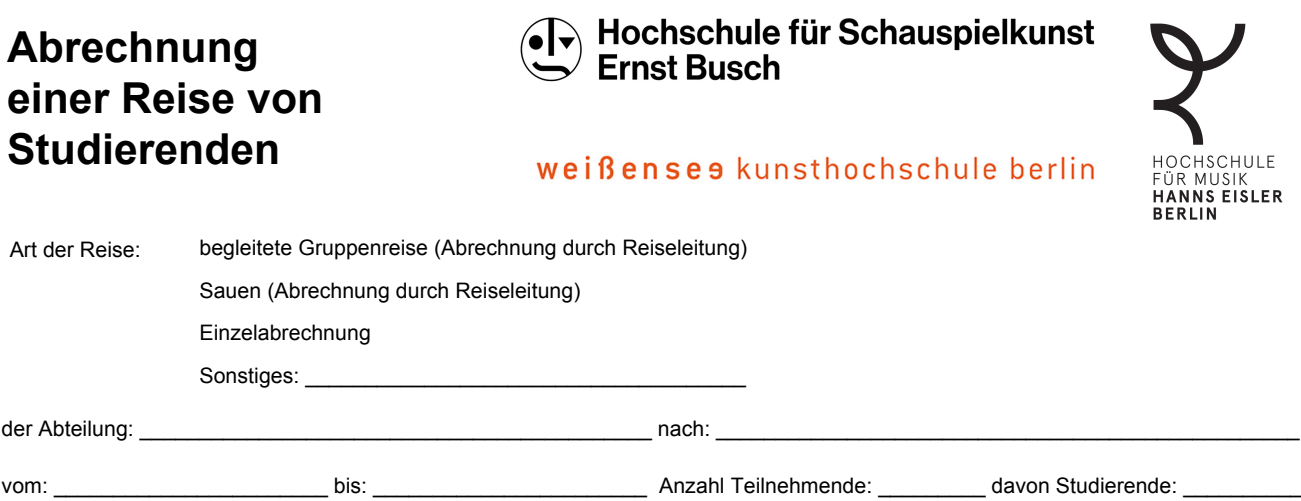

## **Bei mehr als 5 Belegen je Block bitte die Anlage auf S.3 nutzen!**

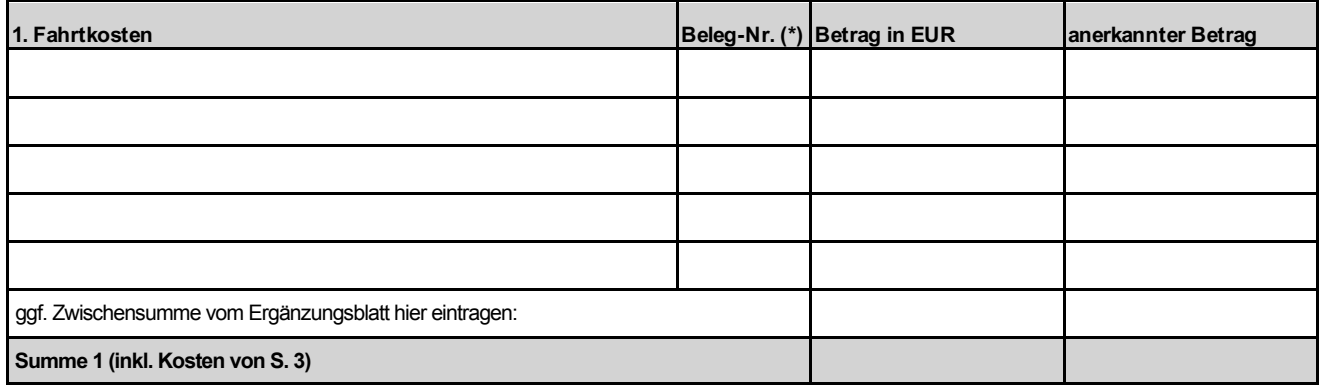

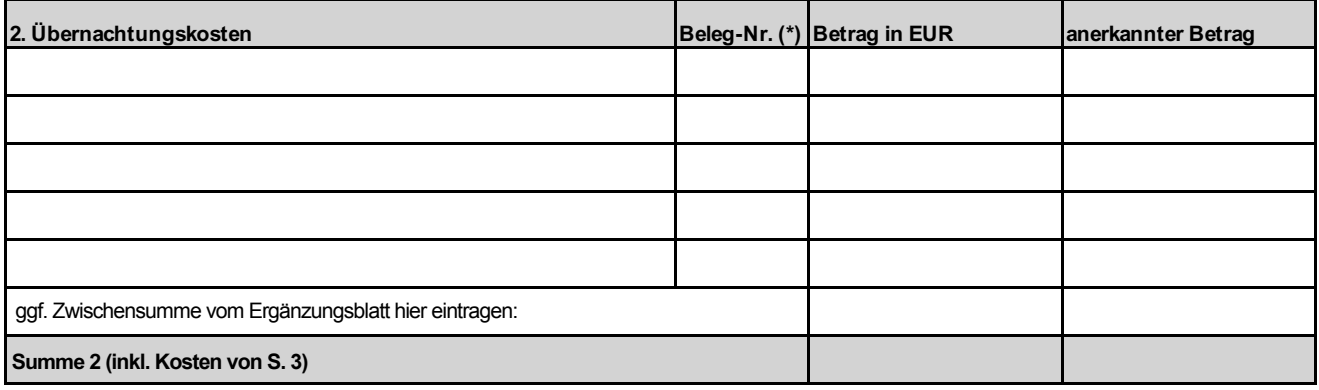

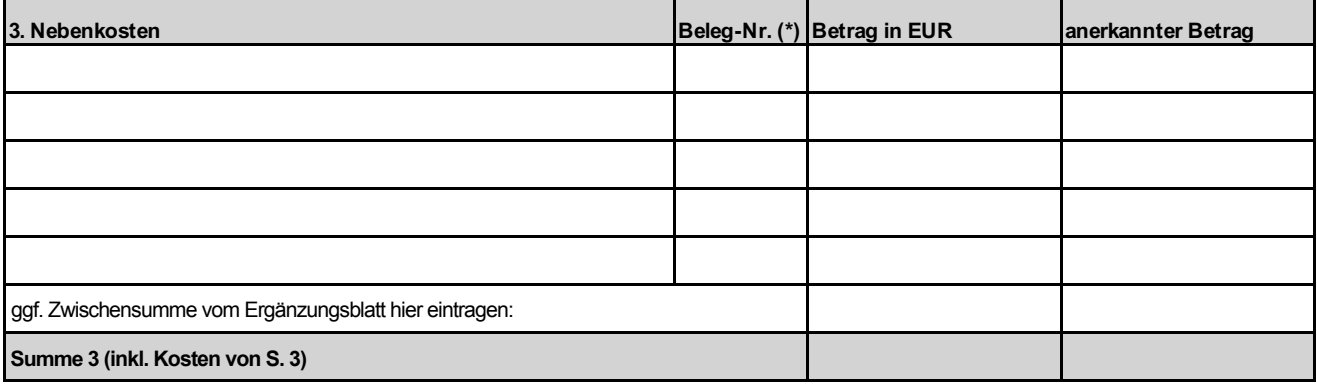

\* Belege bitte sortiert auf DIN-A4-Bögen kleben und nummerieren

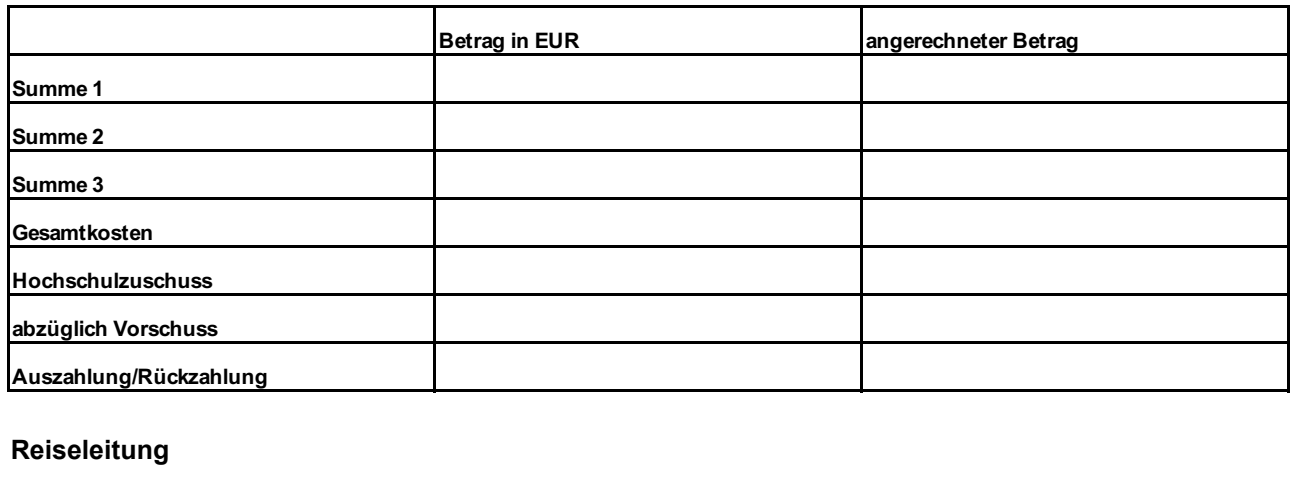

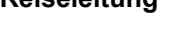

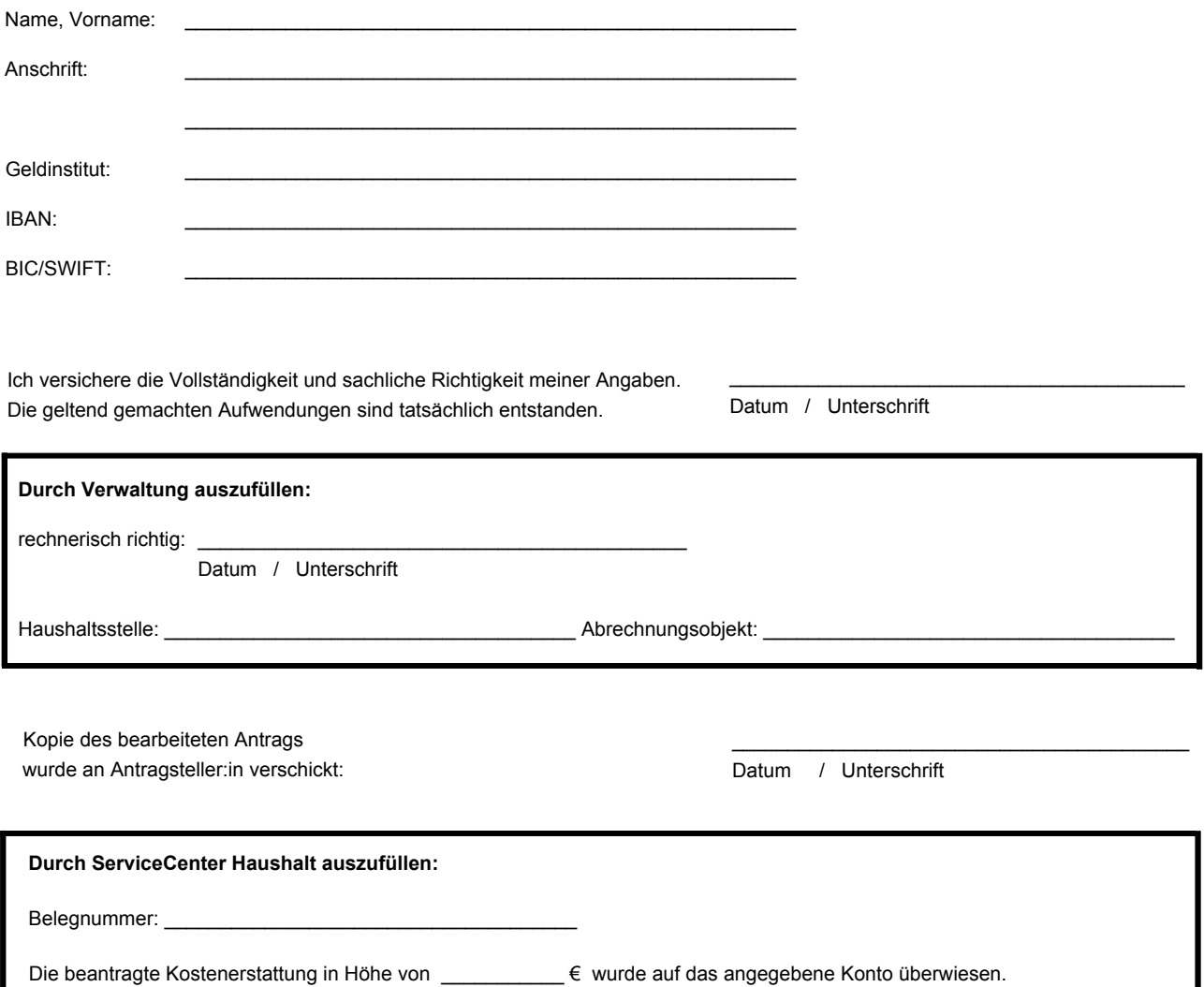

 $\overline{a}$ 

Datum / Unterschrift

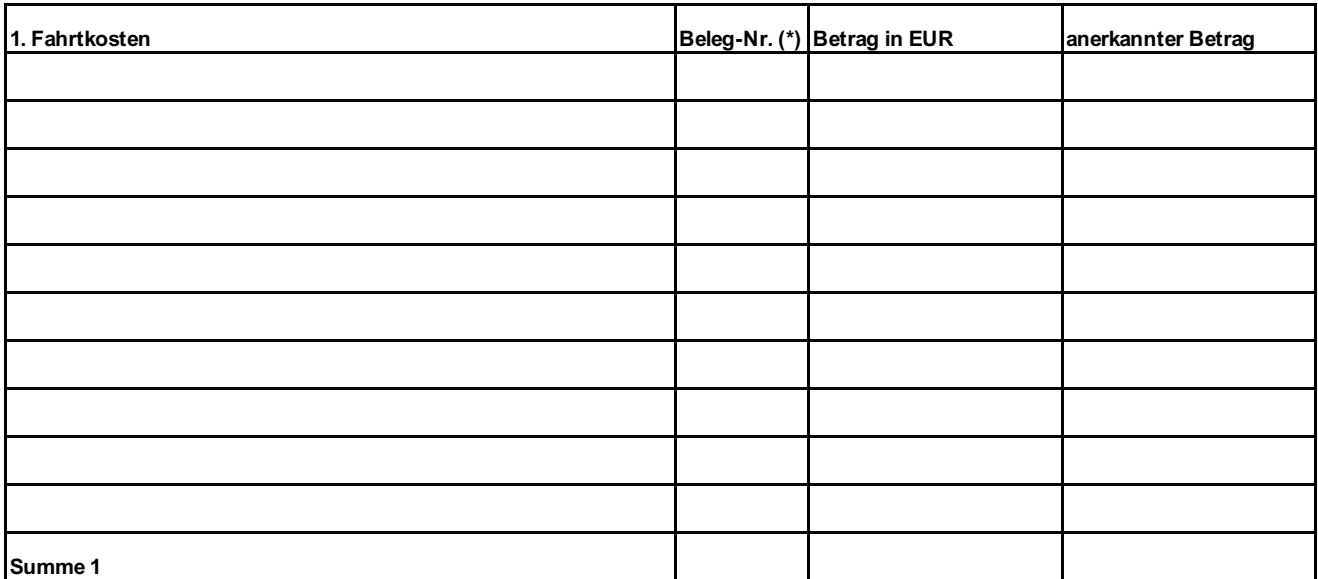

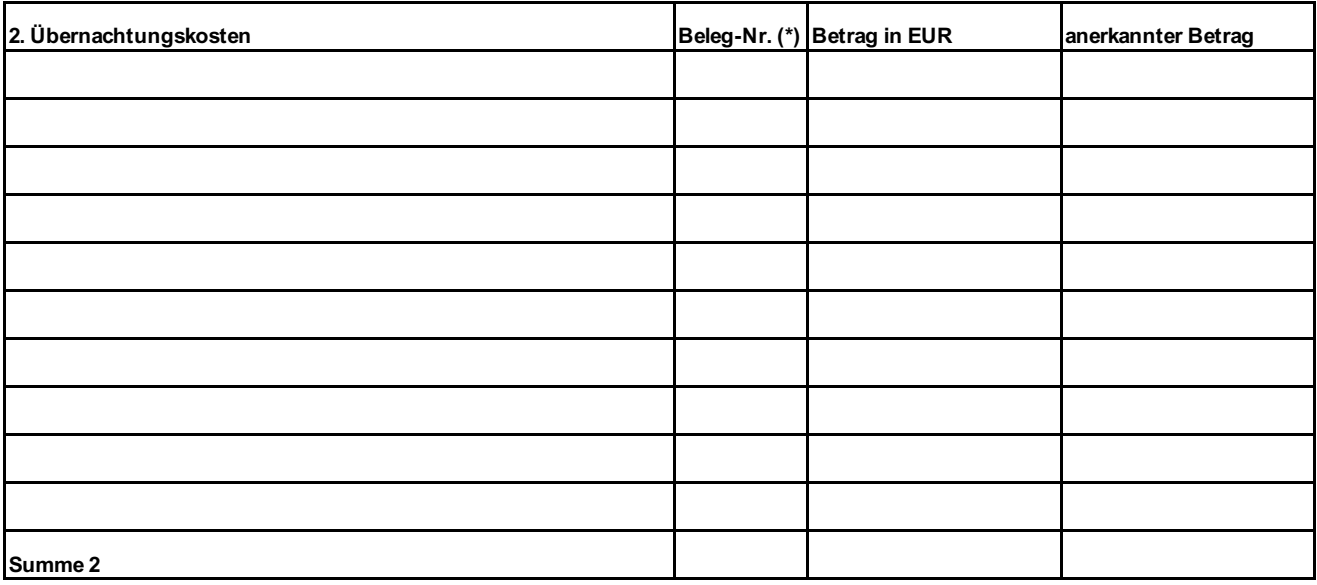

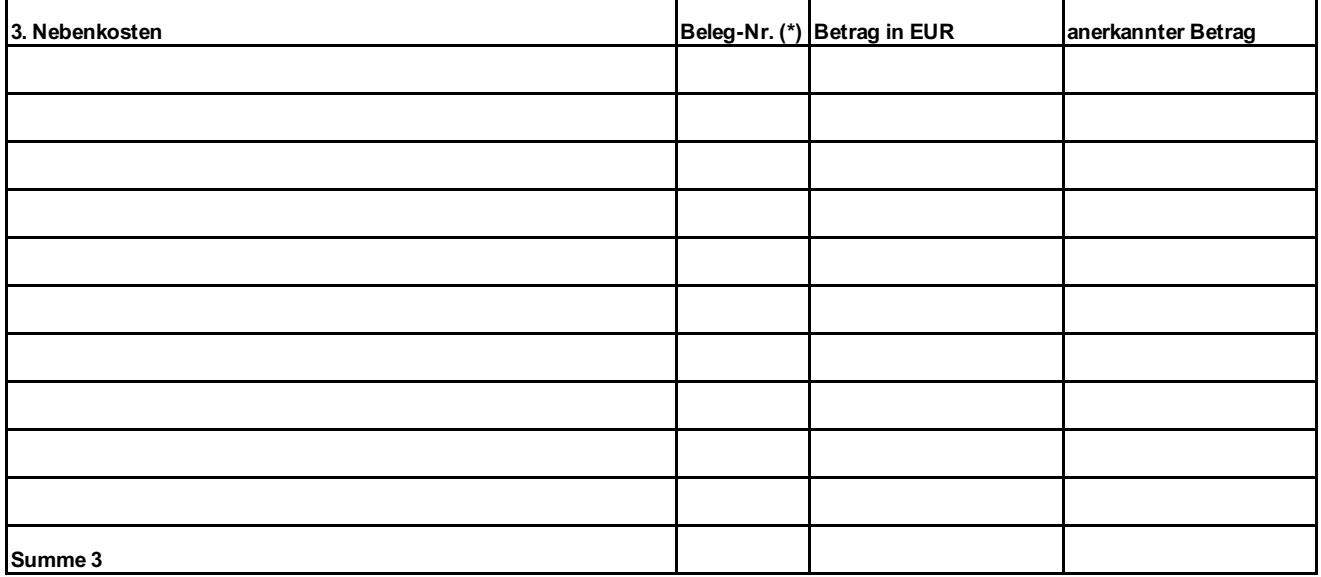

\* Belege bitte sortiert auf DIN-A4-Bögen kleben und nummerieren